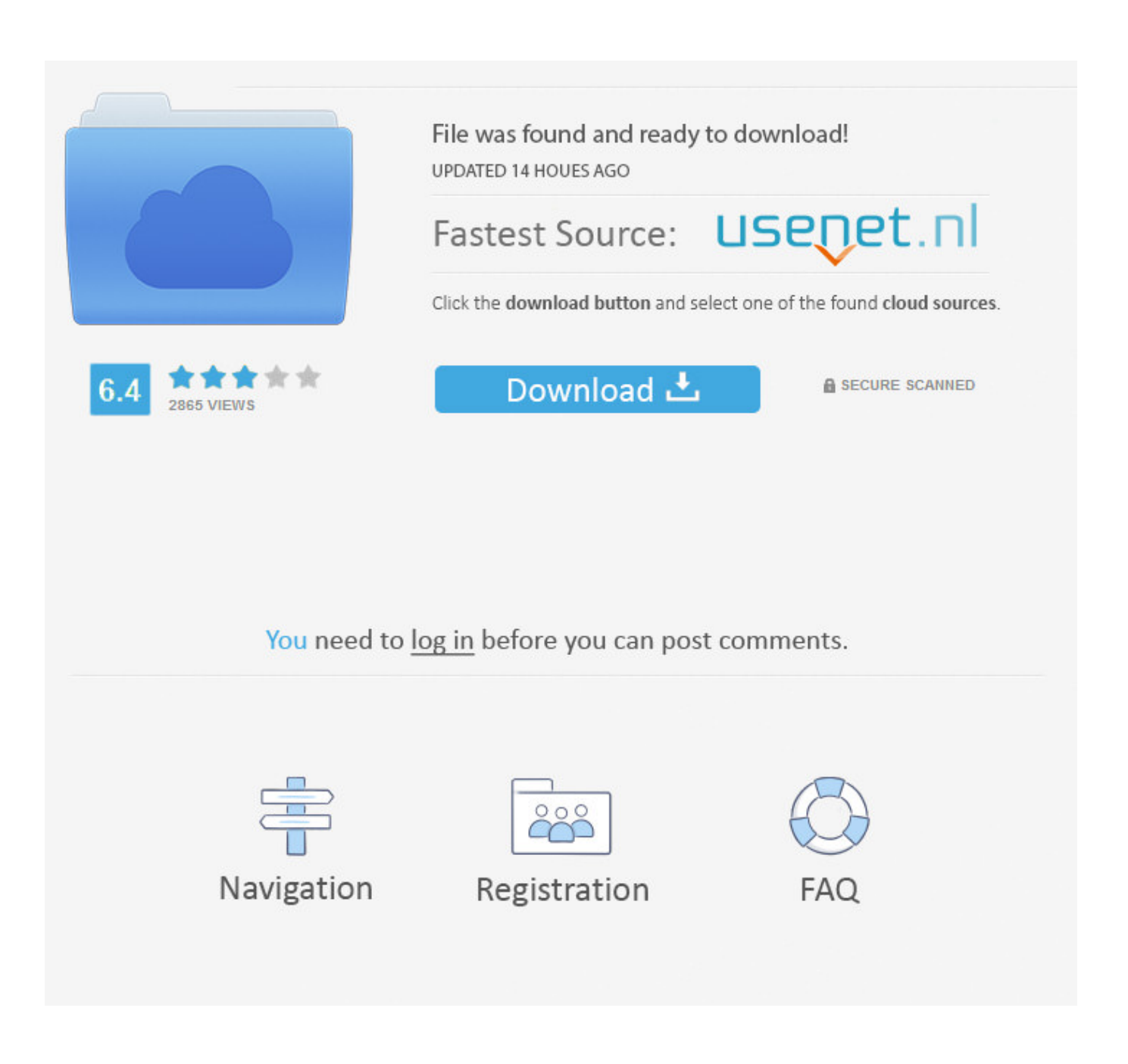

[Starbound How To Reset Universe](https://bytlly.com/1tnc85)

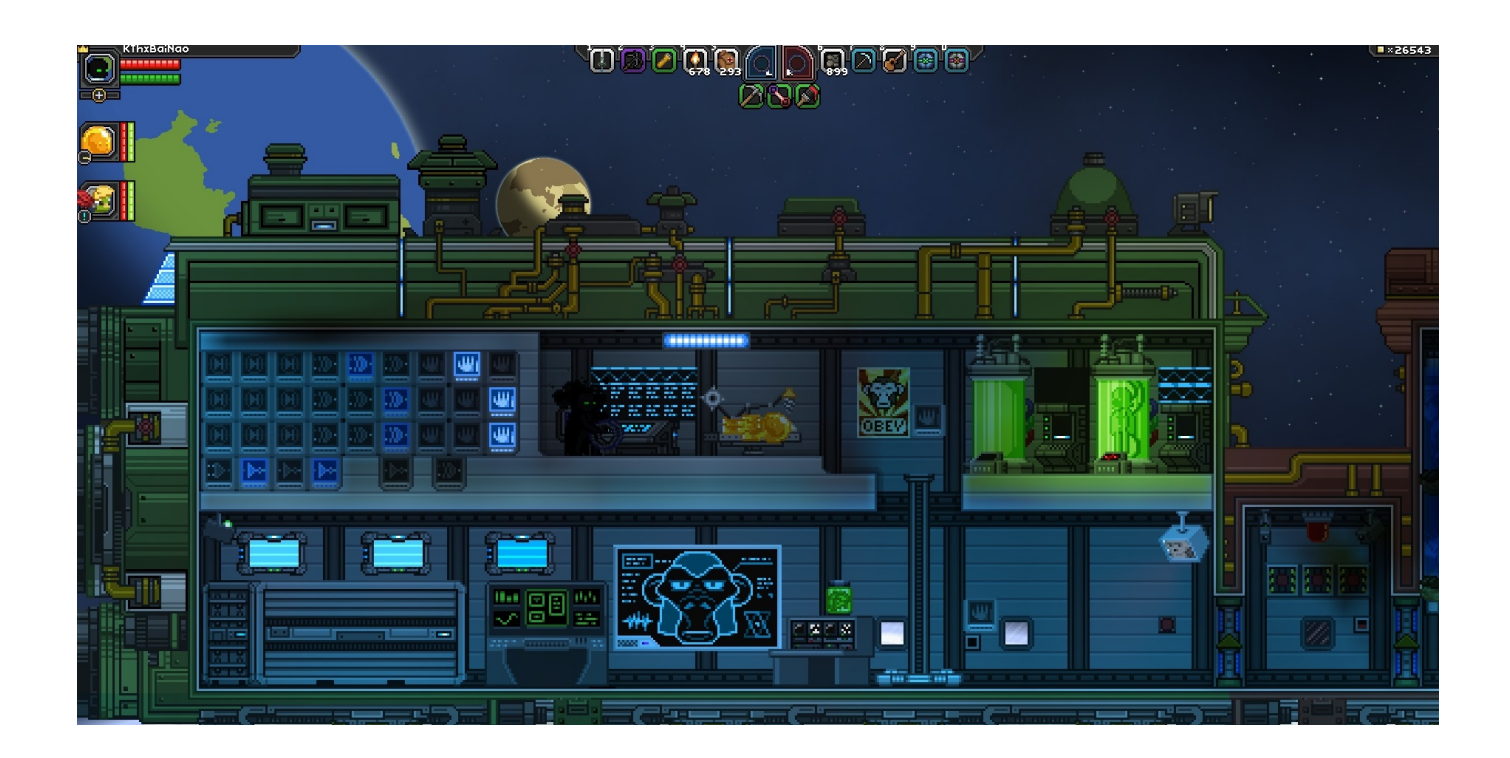

[Starbound How To Reset Universe](https://bytlly.com/1tnc85)

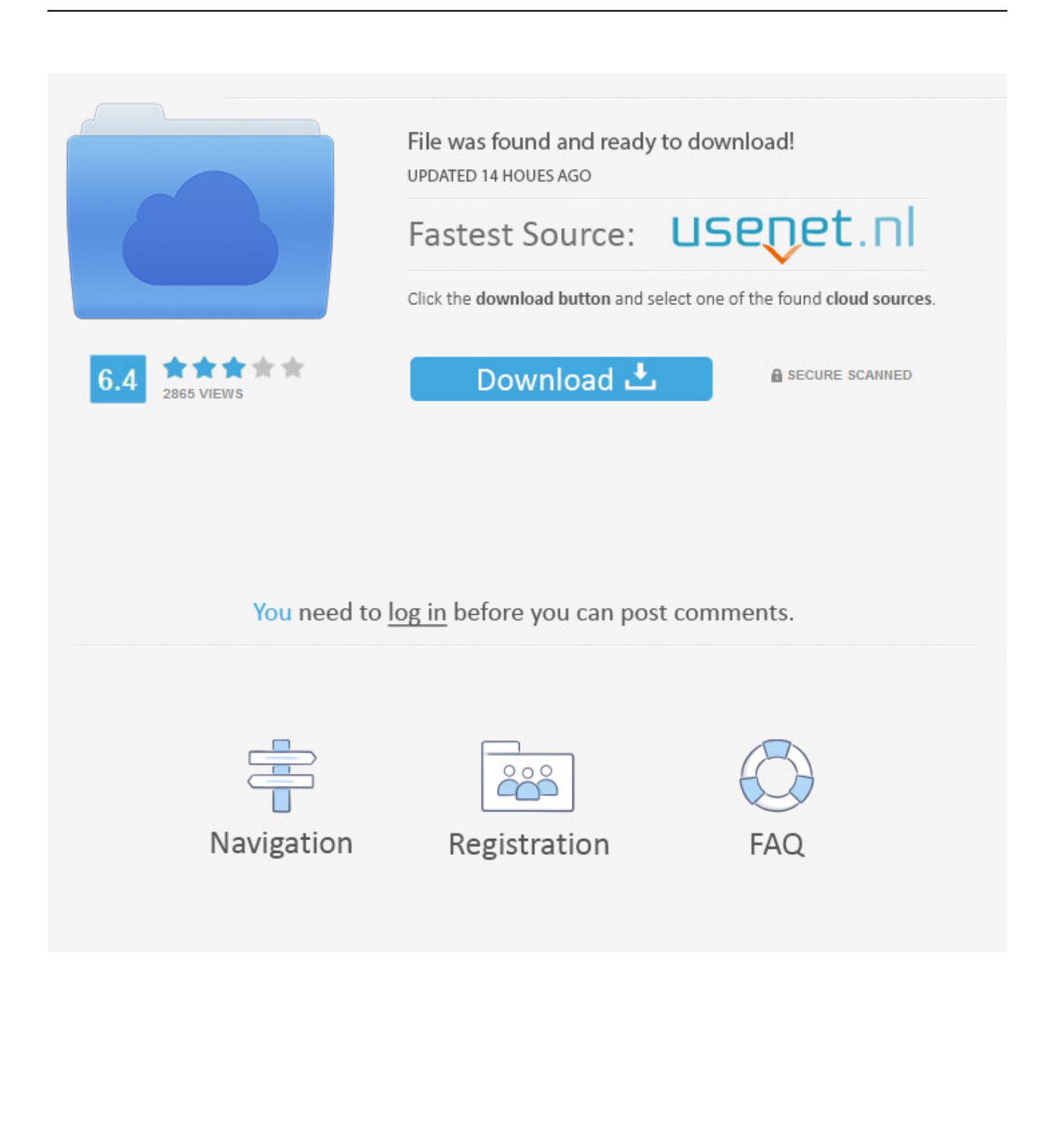

0cDirectX: Version 9 0cNetwork: Broadband Internet connectionStorage: 4 GB available spaceStarbound Errors:.. If you can find your issue there please comment below and we will help you fix your game.. Your server is equivalent to one Starbound universe Even after you log out and are offline your friends can still play on your server, allowing for different schedules and time zones while still.

- 1. starbound reset universe
- 2. starbound frackin universe reset ship

Starbound How To Reset UniverseStarbound How To Reset UniverseStarbound Reset Universe FlagsStarbound was released yesterday, 23 July, on Steam and a lot of players are complaining about issues in the game and writing bad reviews because of that.

## **starbound reset universe**

starbound reset universe, starbound reset universe command, starbound frackin universe reset ship [Sql Management Studio For](https://lineupnow.com/event/sql-management-studio-for-mac) [Mac](https://lineupnow.com/event/sql-management-studio-for-mac)

MINIMUM:OS: Windows XP or laterProcessor: Core 2 DuoMemory: 2 GB RAMGraphics: 256 MB graphics memory and directx 9.. I'm getting a little tired of it This command will reset all universe flags (so none will be set) - things like the Outpost will be reset to their initial state after executing this command.. Make sure that you meet the system requirements below and after that, you can go ahead and fix your issue, you can find it in the list below. [Sarscape Crack Download](https://gregintero.substack.com/p/sarscape-crack-download)

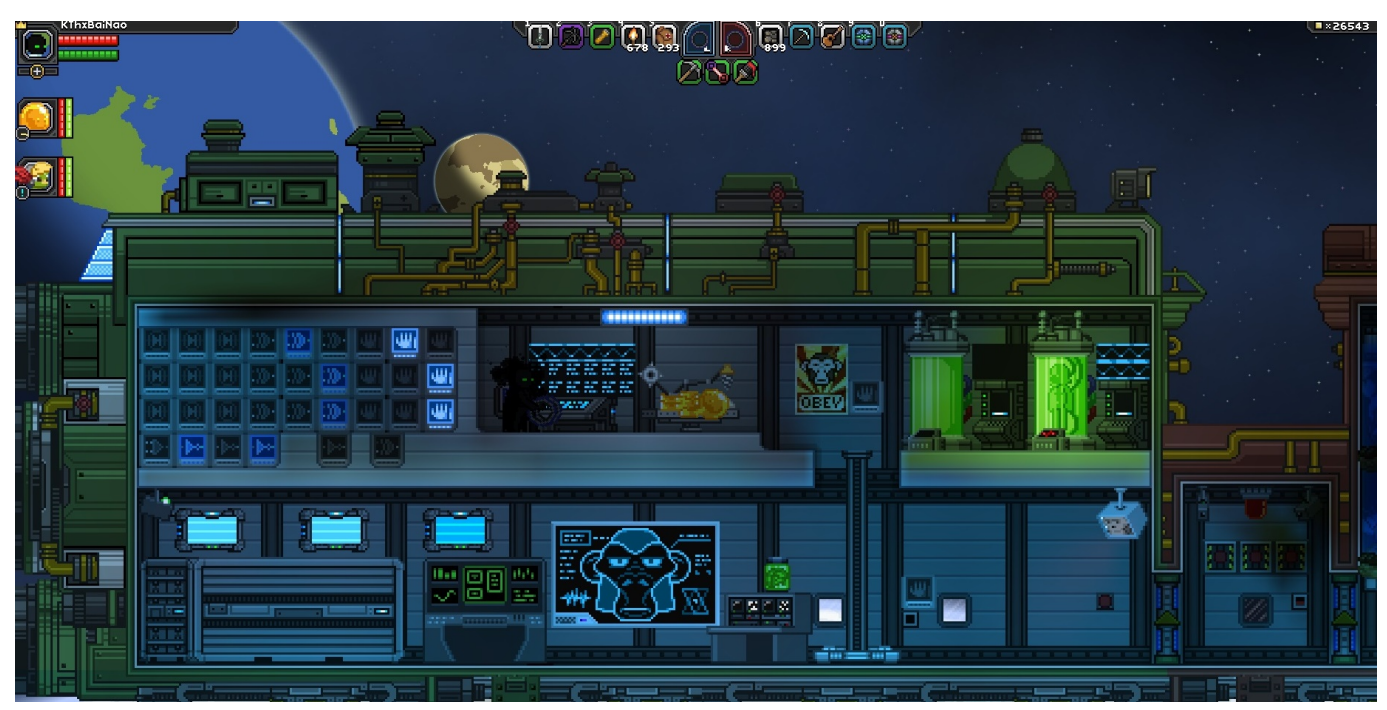

[Download free Windows Vista AIO \(All In One \)](https://ataserac.theblog.me/posts/14977953)

## **starbound frackin universe reset ship**

## [Manual de taller de motor cummins m11 oil](https://leapftenrielan.mystrikingly.com/blog/manual-de-taller-de-motor-cummins-m11-oil)

Your only option is to beam down to the planet below and gather the resources you need to repair your ship and set off to

explore the vast, infinite universe…Our team released a guide to help you fix the Starbound errors and other minor issues of the game.. Starbound How To Reset ShipStarbound How To Reset UniverseStarbound How To Reset Your UniverseMoth TrapLight SourceFind below a list of all Starbound console commands for players and server administrators, updated for the latest version of Starbound on Steam (1.. Although the game has a lot of positive reviews, with a total of over 50 000 reviews, some players are encountering Starbound errors like the game is not starting, crashes or FPS issues. [Basketball Play Diagram](https://rectnahanro.substack.com/p/basketball-play-diagram-software) [Software Mac](https://rectnahanro.substack.com/p/basketball-play-diagram-software)

## [Memory Clean For Mac](http://reeporturuck.rf.gd/Memory_Clean_For_Mac.pdf)

Travel to the coordinates of them, using the date modified to help and search all planets until you find your planets you were at before.. Look in your universe folder and if there are lots of 'world' folders your universe hasn't been reset.. 3 3, PC / Mac) Type the name of a command into the search bar to instantly search the cheat table.. Aug 21, 2020 Universe reset, also known as 'Universe wipe', is an action of reverting the universe of Starbound to its initial state prior to being modified by a player.. 0c compatible gpuDirectX: Version 9 0cNetwork: Broadband Internet connectionStorage: 3 GB available spaceRECOMMENDED:OS: Windows XP or laterProcessor: Core i3Memory: 4 GB RAMGraphics: Discrete GPU capable of DirectX 9.. My ship has been completely reset twice now, and two of my vore towns have been completely erased from existence, or crash my game every time I walk to a certain point.. The easiest (and the most crude) way to do this is to delete the entire storage/universe directory.. You've fled your home, only to find yourself lost in space with a damaged ship.. Aug 20, 2018 Now you can play Starbound on this one server with any number of friends you want. 6e4e936fe3 [Breakthrough Navajo](https://hub.docker.com/r/fanewssitmu/breakthrough-navajo-kassetten-download-book-rtf-epub-ibooks-azw-djvu) [Kassetten. Download book RTF, EPUB, IBOOKS, AZW, DJVU](https://hub.docker.com/r/fanewssitmu/breakthrough-navajo-kassetten-download-book-rtf-epub-ibooks-azw-djvu)

6e4e936fe3

[sanyo tv serial number lookup](http://pamaccimu.unblog.fr/2021/02/26/sanyo-tv-serial-number-lookup/)